# **LA NUOVA DIDATTICA A DISTANZA**

**Convitto Nazionale Statale Giordano Bruno**

## Attivazione account classe digitale

*Servizio offerto gratuitamente da Google for Education u dominio Istituzionale convittogiordanobruno.edu.it*

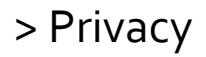

## Attivazione account classe digitale

Caro genitore, cara studentessa e caro studente, avete ricevuto le credenziali di accesso alla Nuova Didattica a Distanza del Convitto Nazionale.

Per attivare il vostro profilo seguite i prossimi semplici passaggi.

**LA NUOVA DIDATTICA A DISTANZA**

**ConvittoNazionale Statale Giordano Bruno**

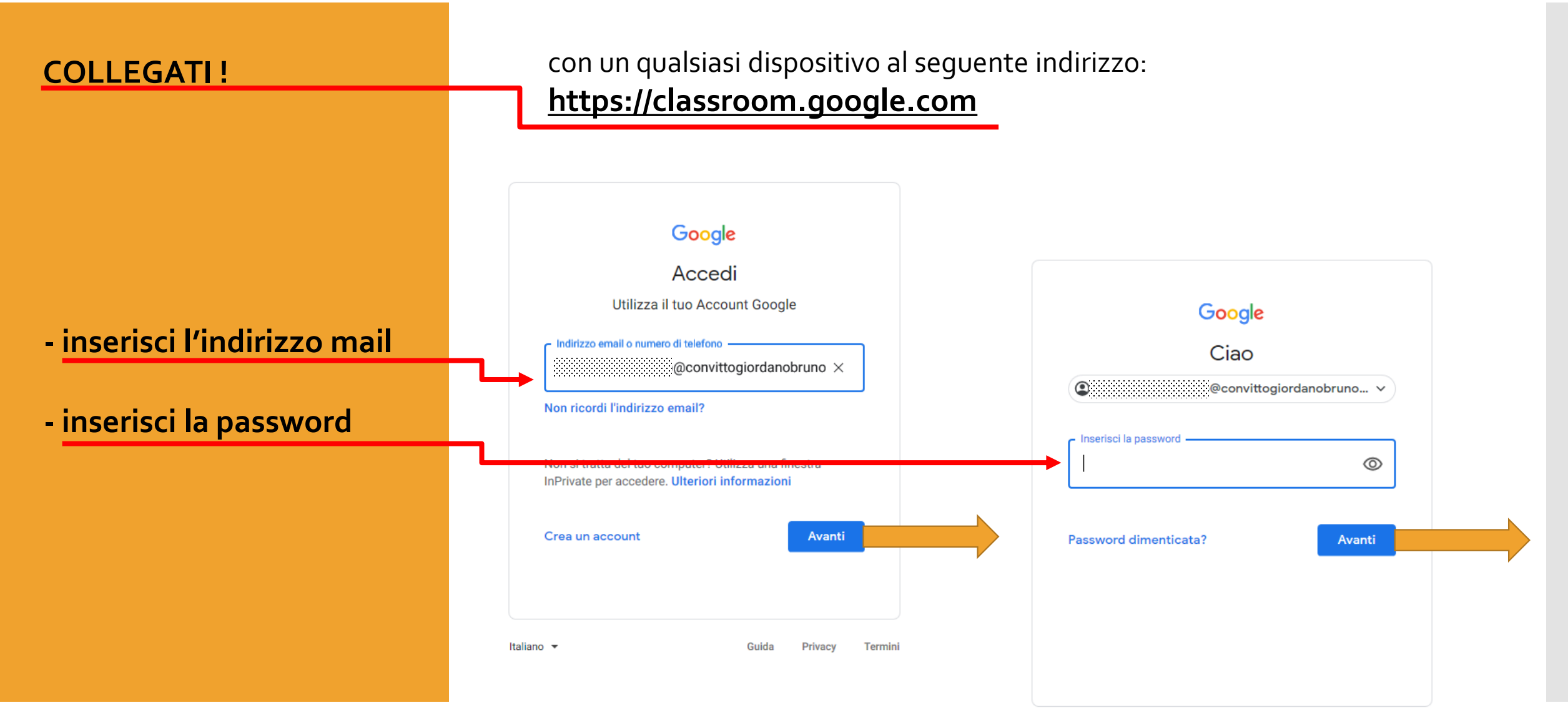

## **ACCCETTA le condizioni d'uso**

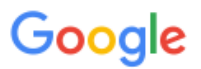

#### Benvenuto nel tuo nuovo account

Benvenuto nel tuo nuovo account: <<<<<<<<<<<<<<</>><<<<<<<<</>
<</>
@convittogiordanobruno.edu.it. L'account è compatibile con tanti servizi Google, ma è il tuo amministratore di convittogiordanobruno.edu.it che decide a quali servizi puoi accedere. Per suggerimenti sull'utilizzo del tuo nuovo account, visita il Centro assistenza di Google.

Quando utilizzi servizi Google, il tuo amministratore di dominio ha accesso ai dati del tuo account 333333333333333336@convittogiordanobruno.edu.it, inclusi i dati memorizzati sull'account nei servizi Google. Puoi avere ulteriori informazioni qui oppure leggendo le norme sulla privacy della tua organizzazione, se esistono. Puoi scegliere di tenere un account separato per l'utilizzo personale di qualsiasi servizio Google, incluso il servizio email. Se hai vari Account Google, puoi gestire l'account che utilizzi con i servizi Google e passare da un account all'altro quando vuoi. Il tuo nome utente e l'immagine del profilo ti consentono di verificare di avere scelto l'account desiderato.

Se la tua organizzazione ti dà accesso ai servizi principali di G Suite, il tuo utilizzo di tali servizi è regolato dal contratto G Suite dell'organizzazione. Tutti gli altri servizi di Google attivati dall'amministratore ("Servizi aggiuntivi") sono a tua disposizione ai sensi dei Termini di servizio e delle Norme sulla privacy di Google. Alcuni Servizi aggiuntivi potrebbero essere regolati anche da termini specifici del servizio. Il tuo utilizzo dei servizi a cui l'amministratore ti autorizza ad accedere costituisce l'accettazione dei termini specifici dei servizi applicabili.

Fai clic su "Accetto" di seguito per indicare di aver compreso la descrizione del funzionamento del tuo account l'accettare i Termini di servizio di<br>Google e le Norme sulla privacy di Google.

**Accetta** 

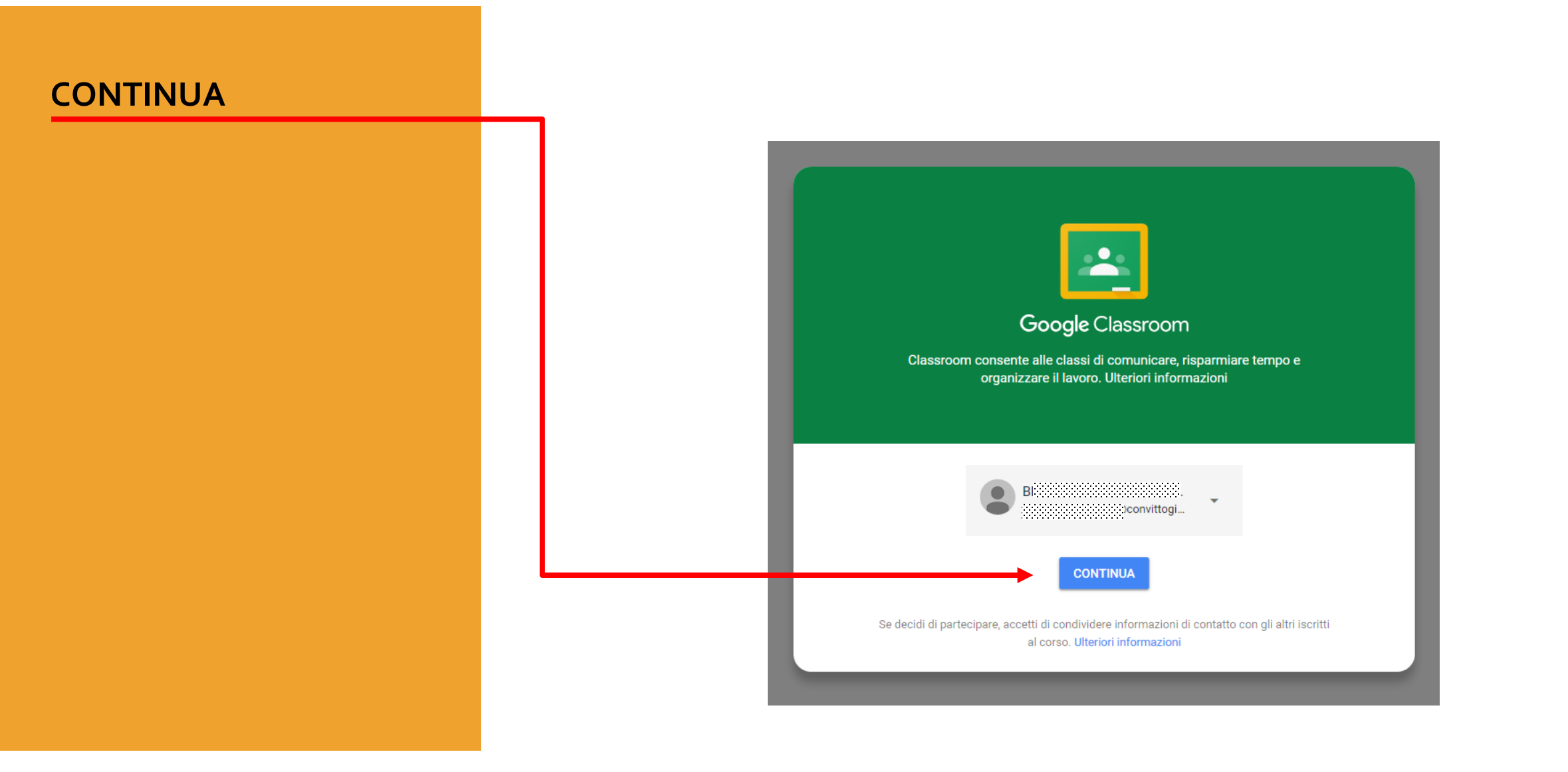

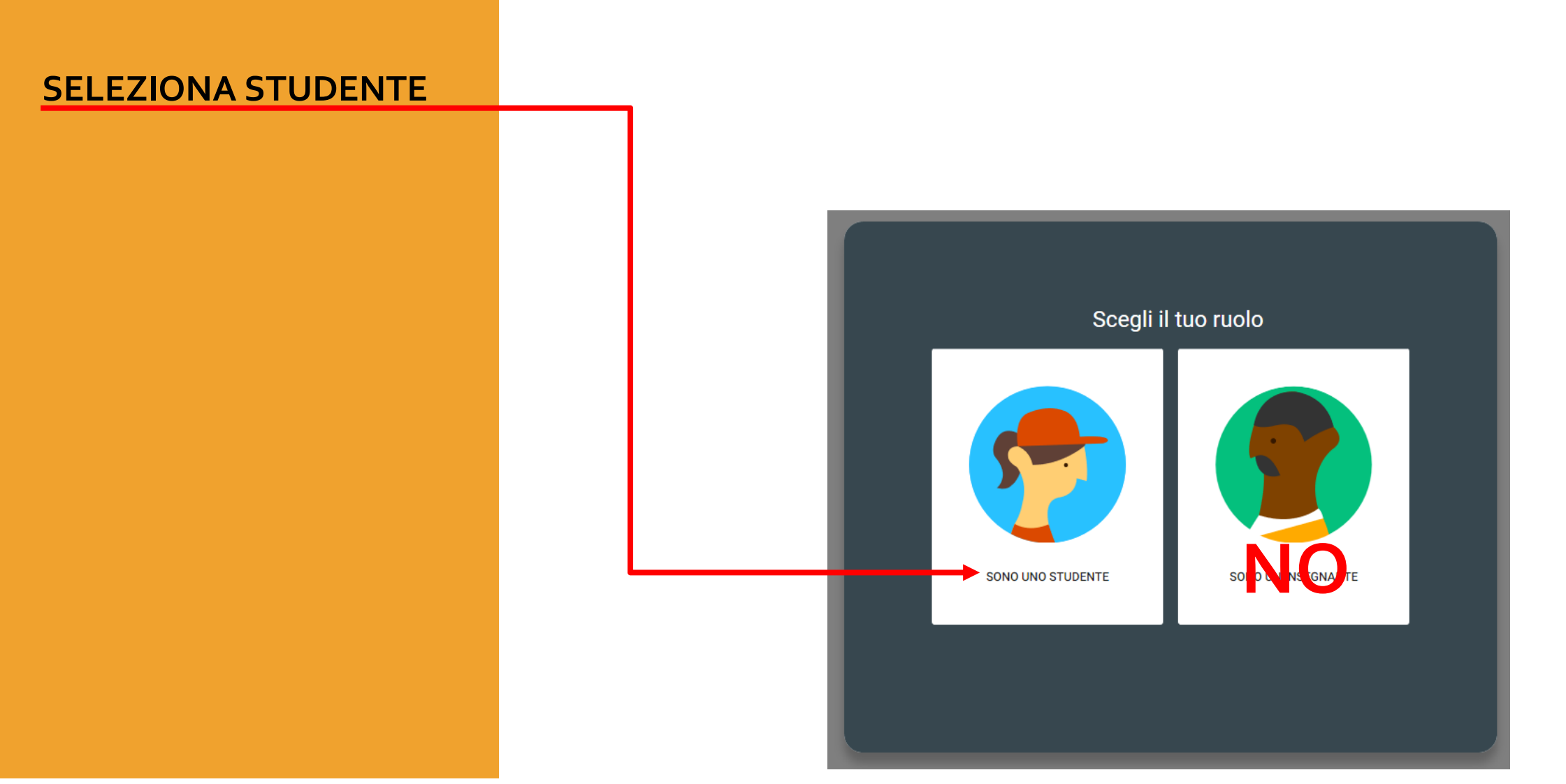

**ATTENZIONE** il sistema esegue un controllo sul profilo selezionato **LA NUOVA DIDATTICA A DISTANZA**

**Convitto Nazionale Statale Giordano Bruno**

# **FATTO COMPLIMENTI !**

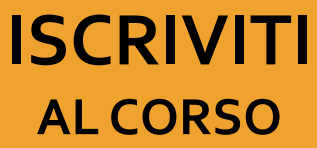

**il docente ti aspetta**

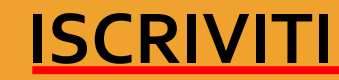

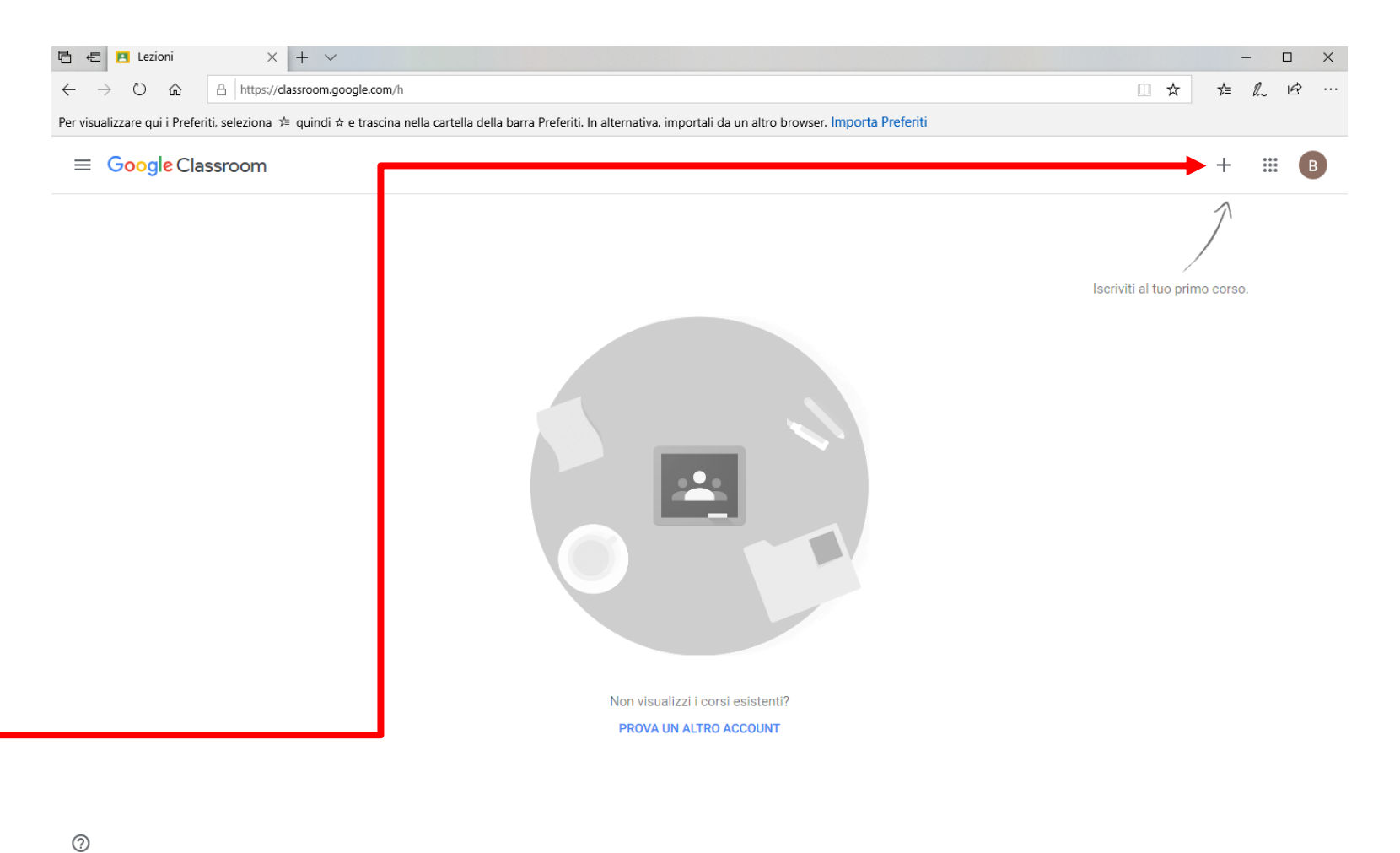

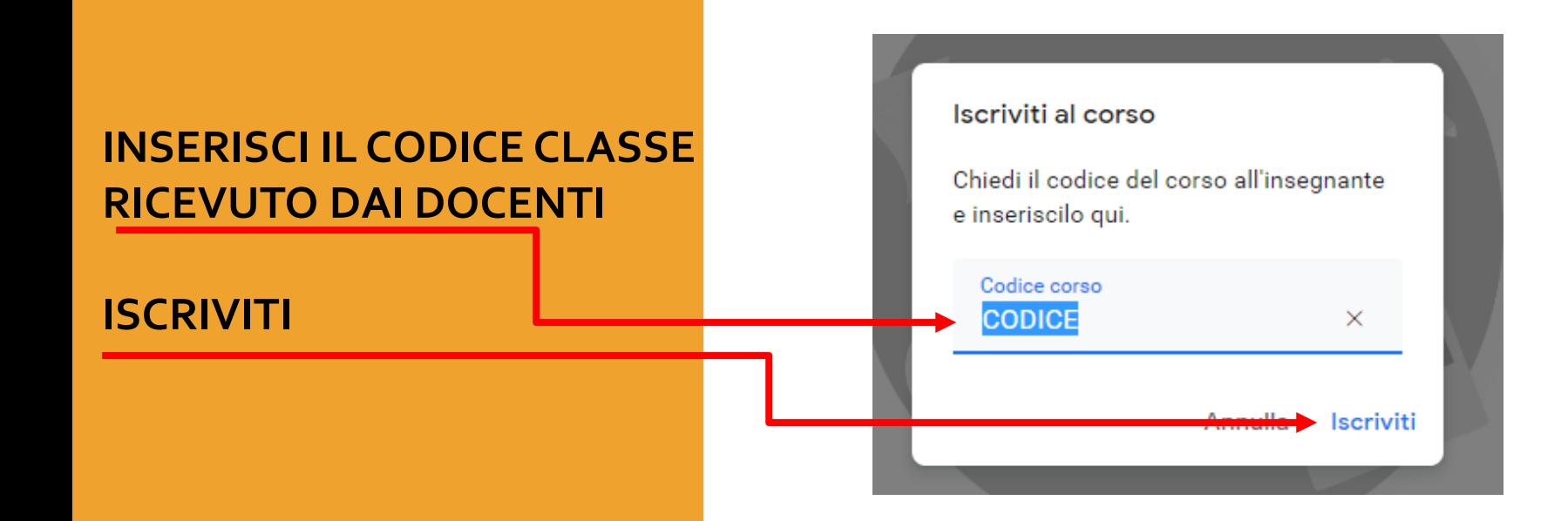

**Ripeti l'operazione per tutti i codici ricevuti**

[> Privacy](https://policies.google.com/privacy?hl=it)

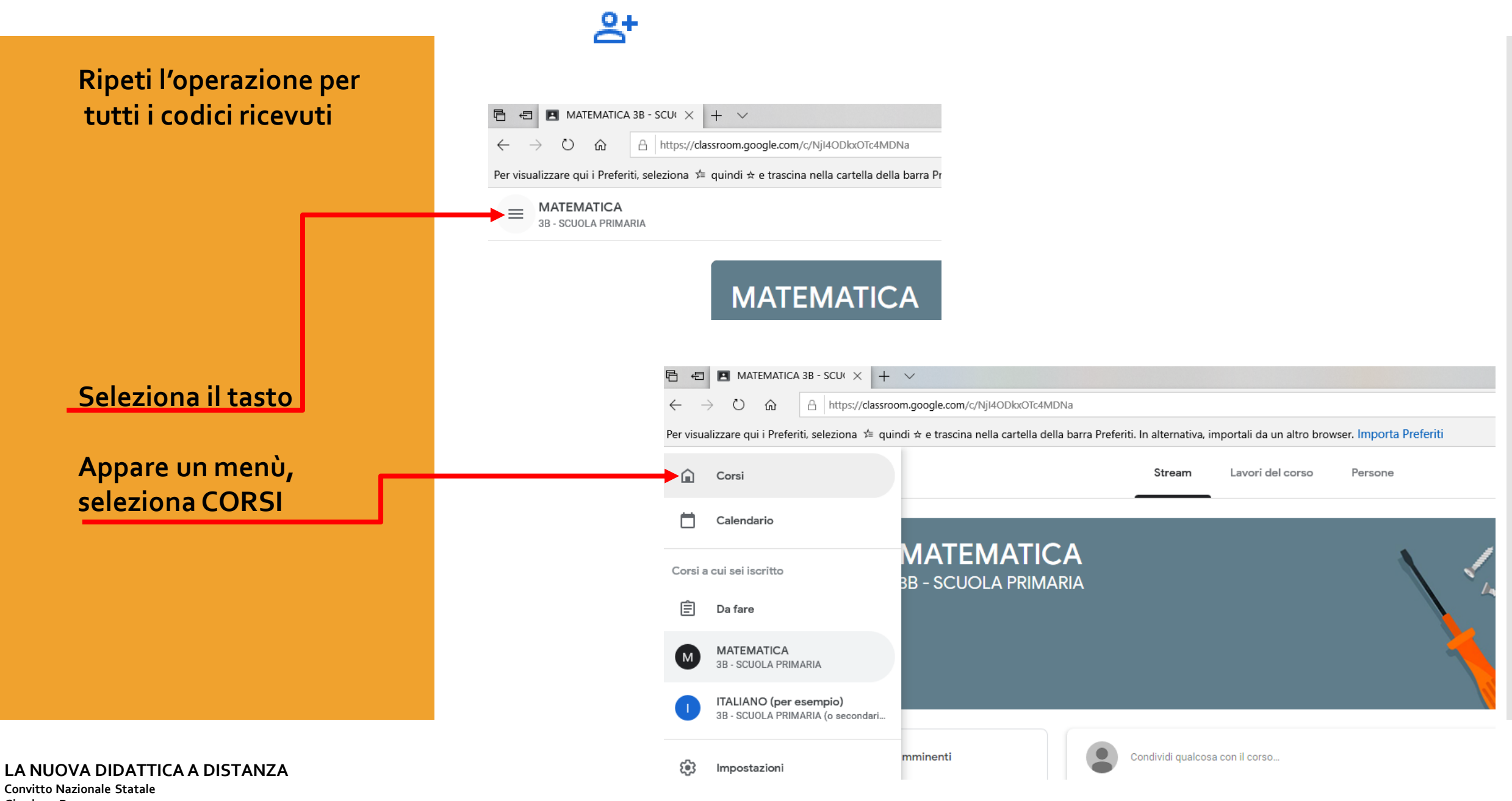

**Giordano Bruno**

### **Ripeti l'operazione per tutti i codici ricevuti**

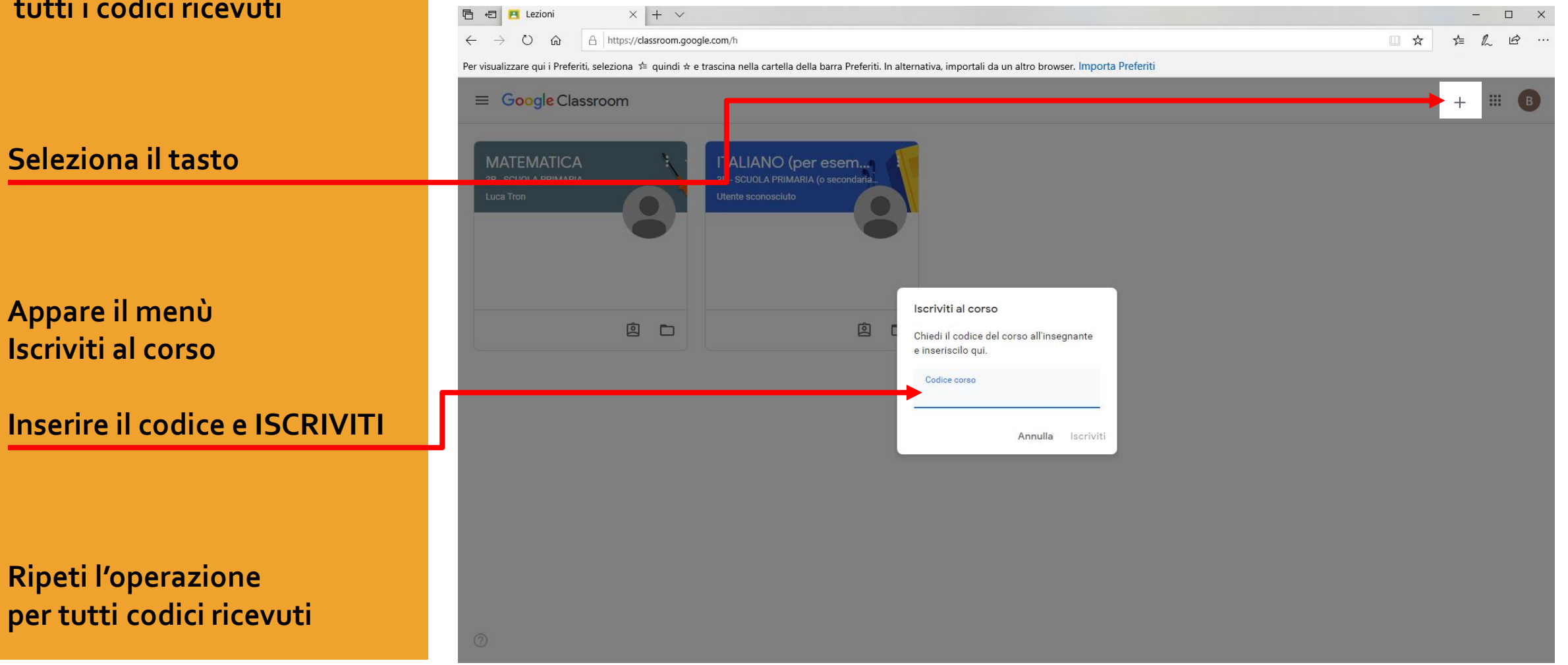

# **LA NUOVA DIDATTICA A DISTANZA**

**ConvittoNazionale Statale Giordano Bruno**

**FATTO !!! è stato semplicissimo!**

BUON LAVORO

# Ci vediamo online

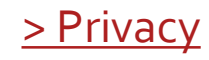